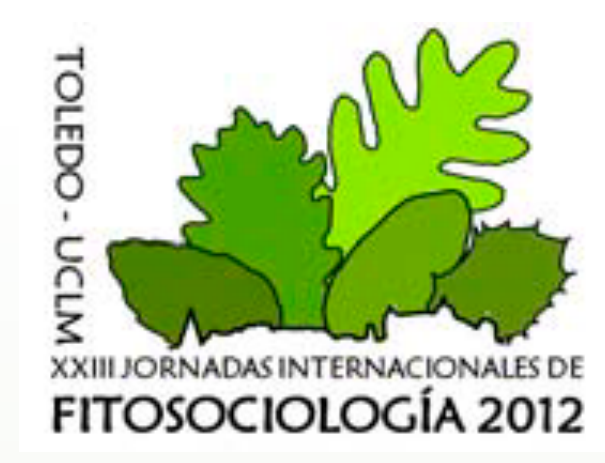

# ZAMIADROID: Captura de datos biológicos en el campo con dispositivos móviles

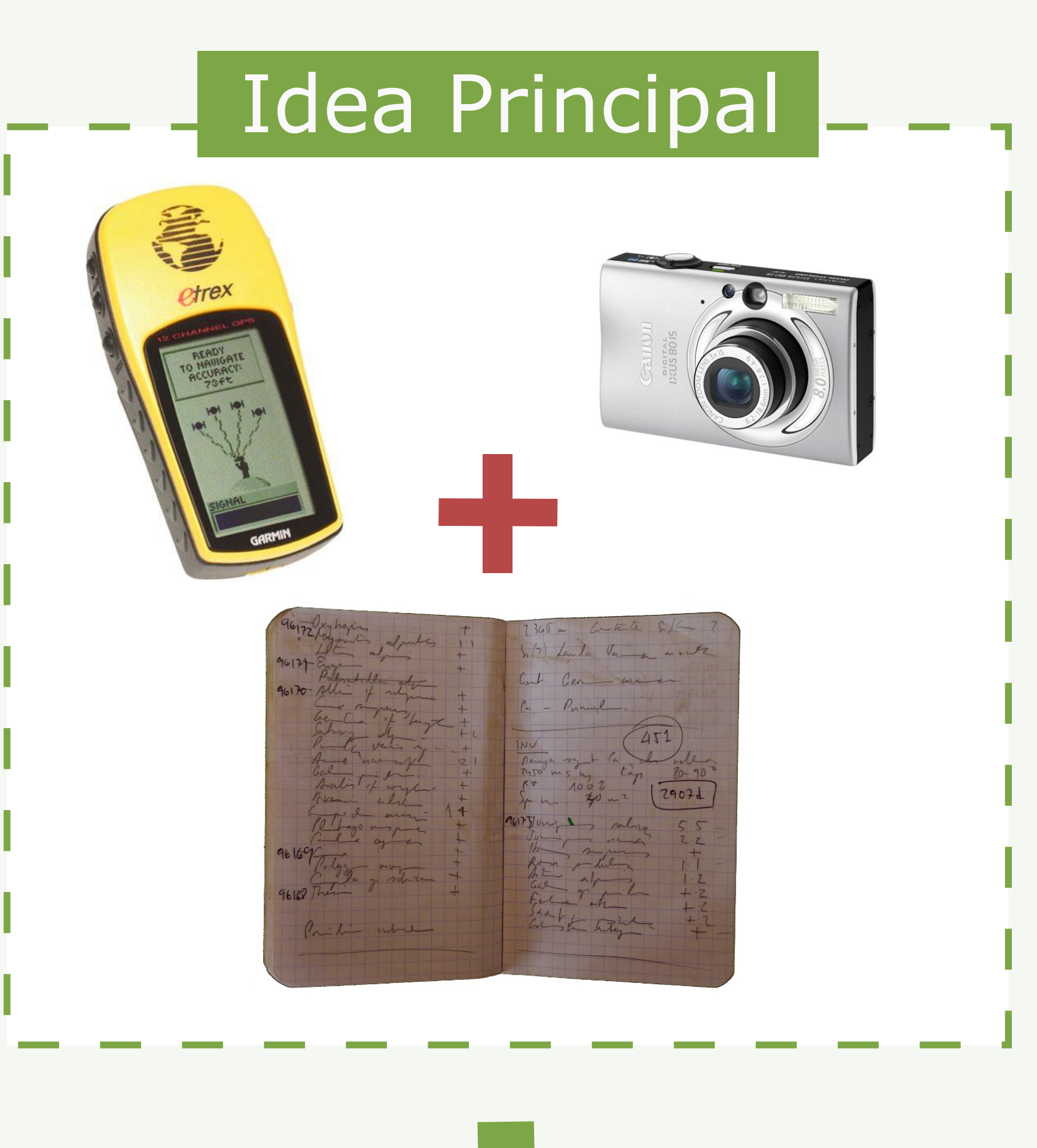

David Martí Pino y Xavier Font Departamento de Biología Vegetal, Universitat de Barcelona, Spain

#### **Datos personalizados**

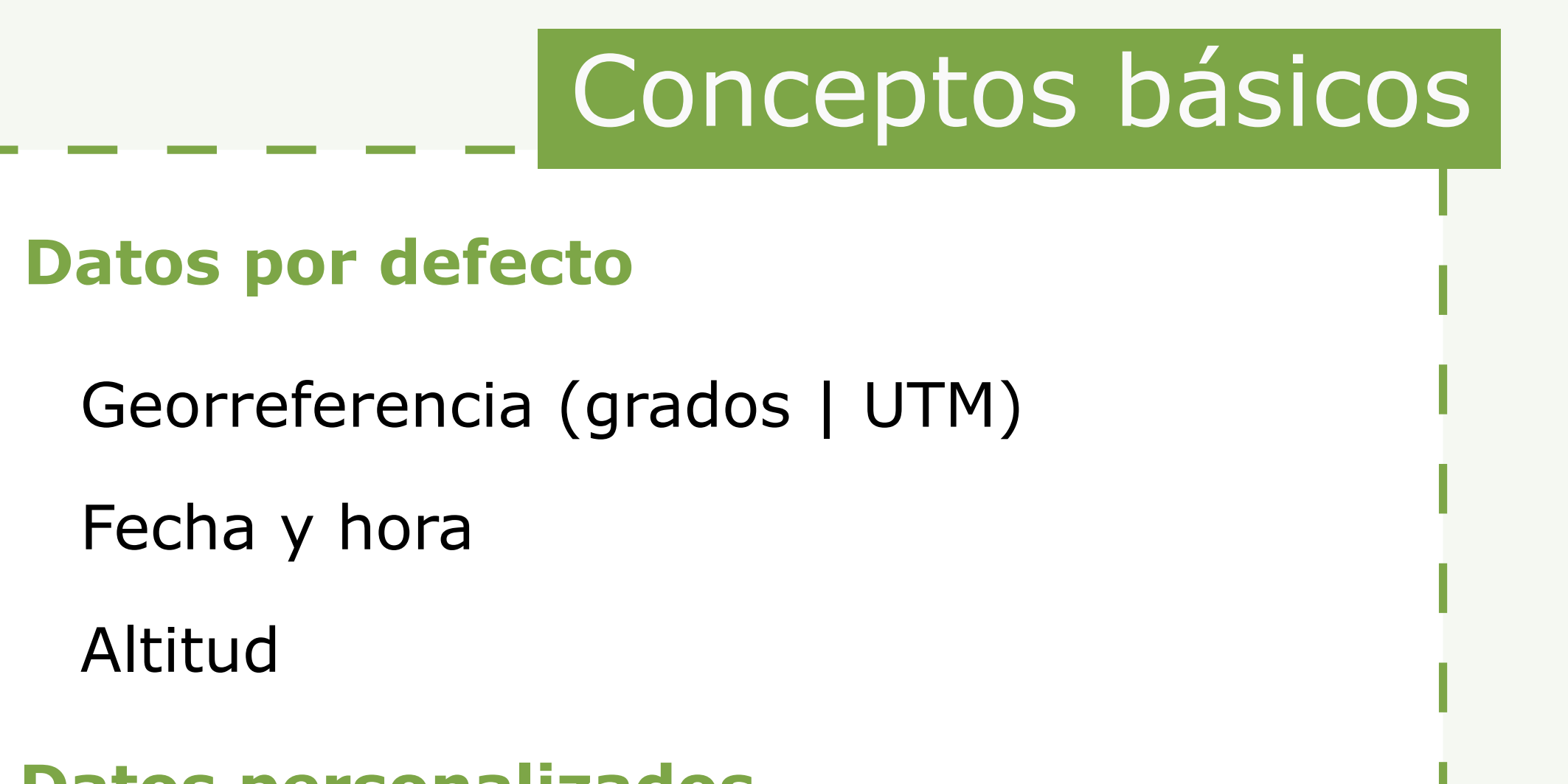

Datos que define el usuario

Tipos de campo

**CONSERVERT DE BARCELONA** 

#### Proyecto (formulario)

## **Campo fotografía**

Campo sub-proyecto (p.e. inventarios)

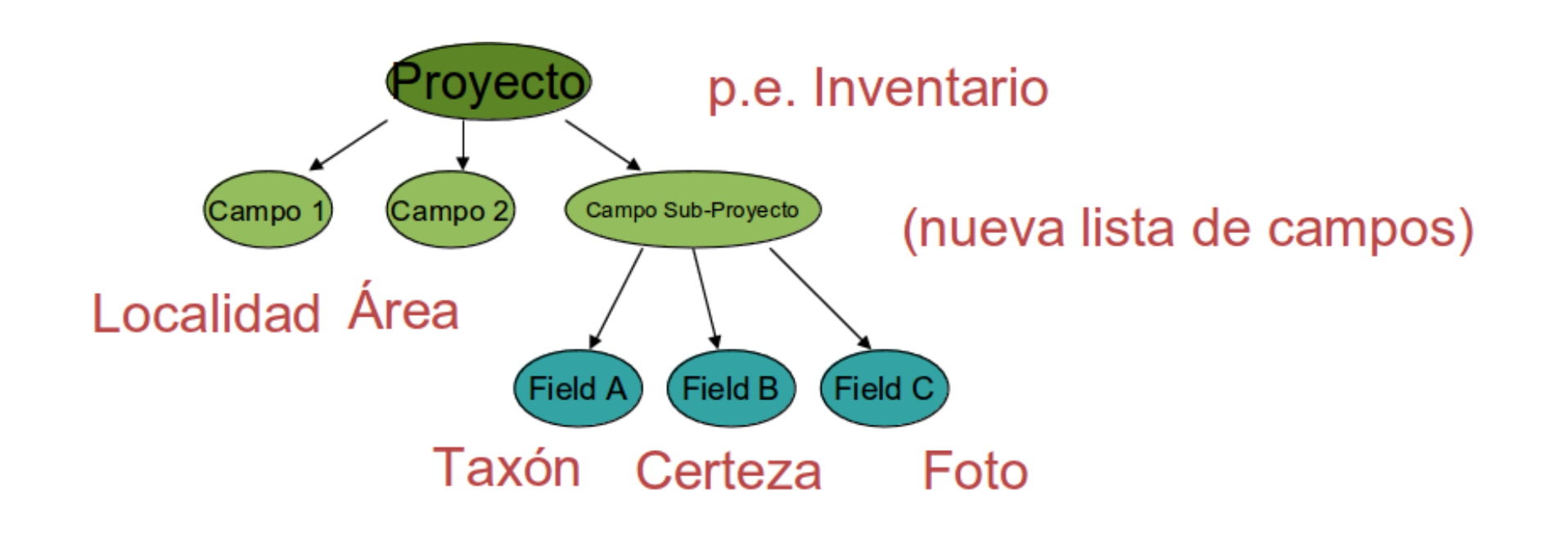

**Campos libres** (textual, numérico o booleano)

## **Campo predefinido o complejo (con una lista de ítems)**

## **Campo tesauro**

## Formatos de datos

Acceso a registros biológicos y fotografías para especies concretas

Exportación de cuadrículas de presencias

Acceso a conjuntos de especies de:

Fagus proporciona un método eficiente para la introducción de citas florísticas

## **GIS**  (KML)

## **Archivos TAB**  (Excel / Calc)

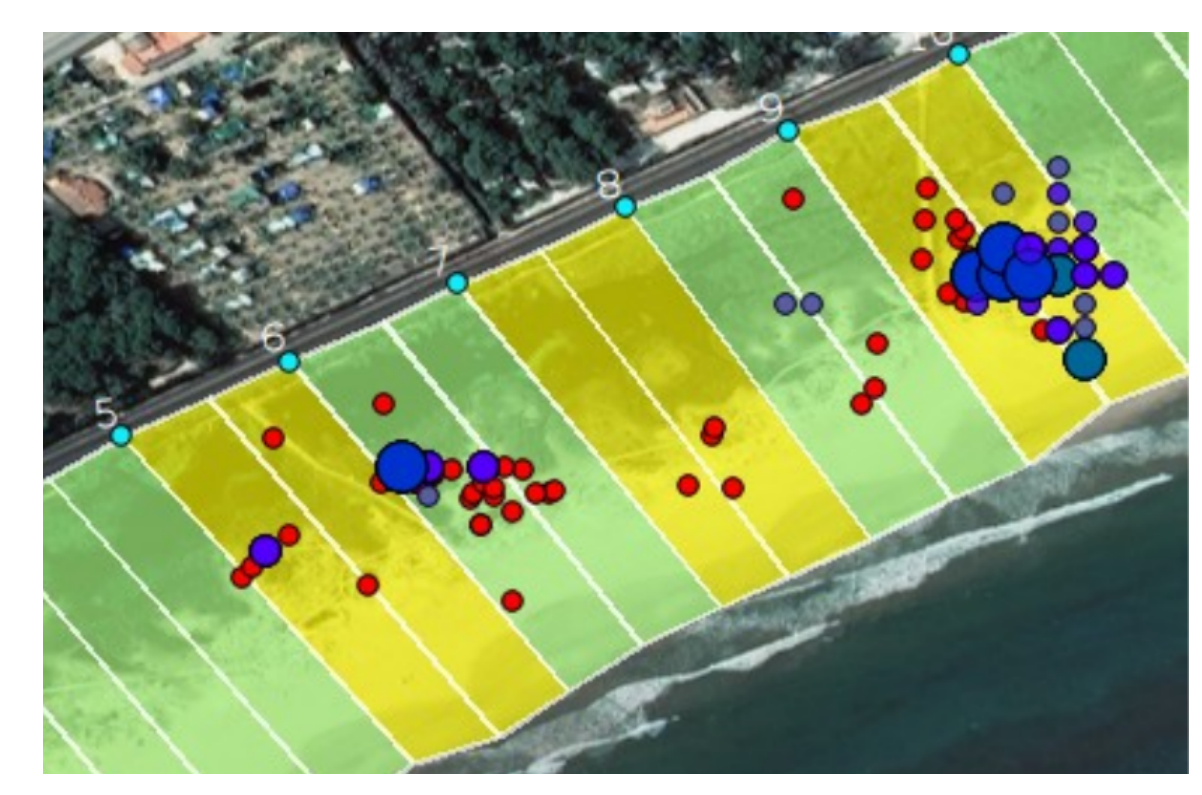

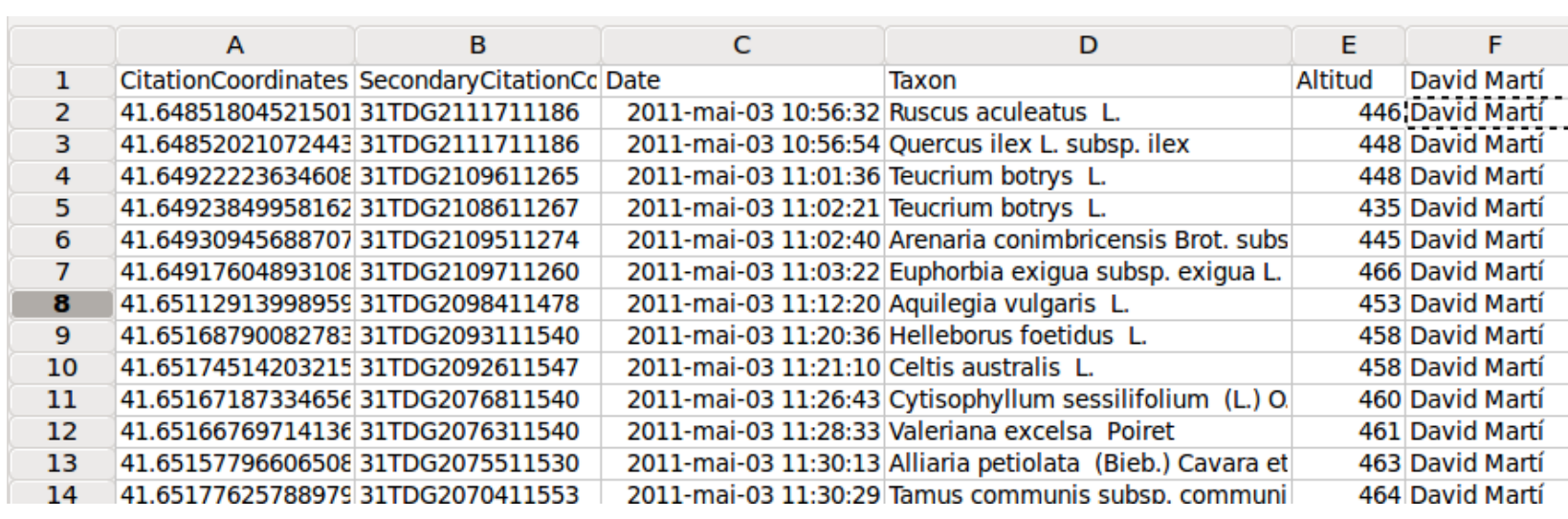

## **Fagus y Quercus** (B-Vegana)

Quercus orientado a la creación y gestión de inventarios

# Objectivos

**Toma de datos georreferenciados en el campo**

**Ahorro de tiempo en la fase de digitalización**

**Conexión a servidores de BD**

a) Acceso a información publicada

## b) Creación de nuevos datos

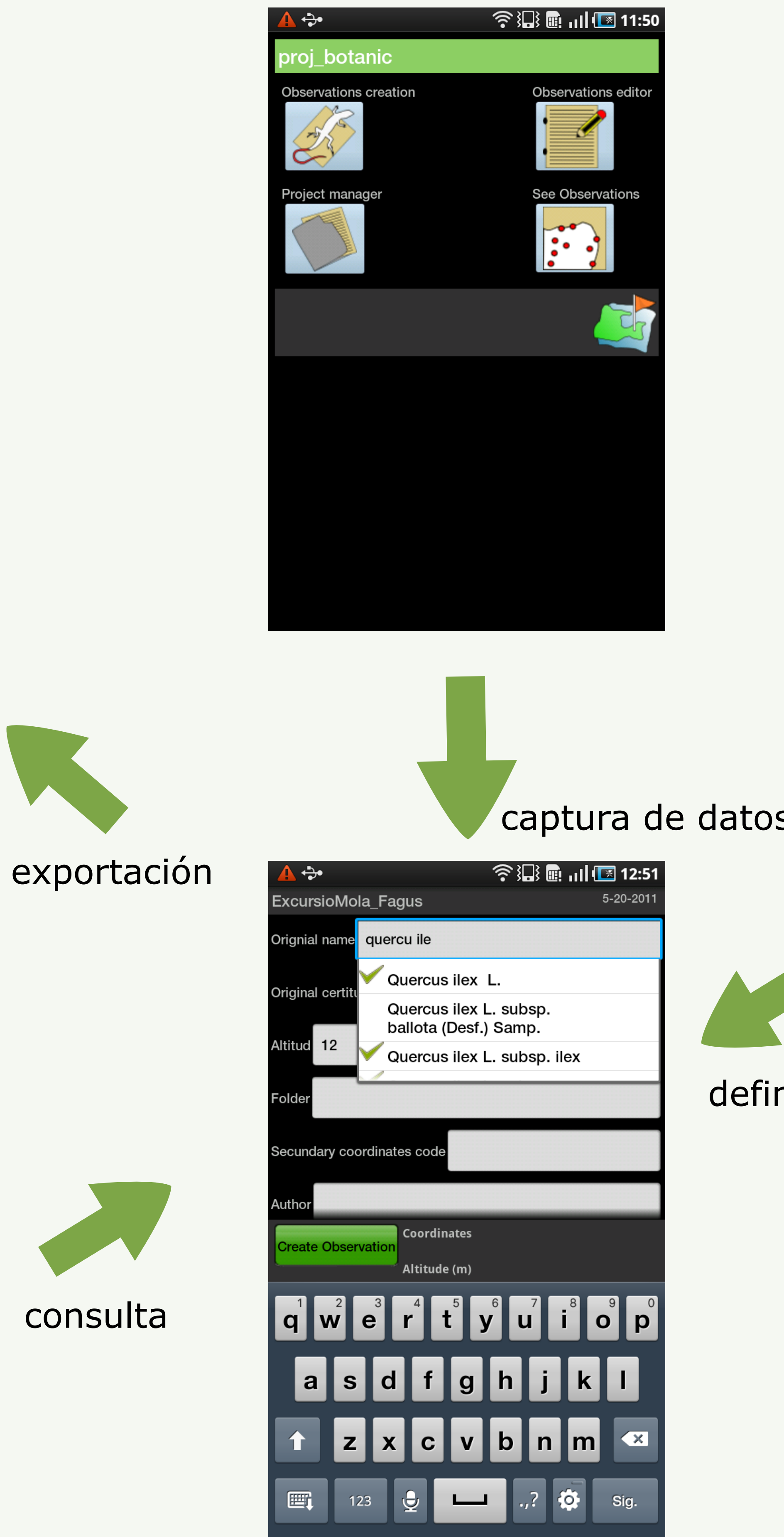

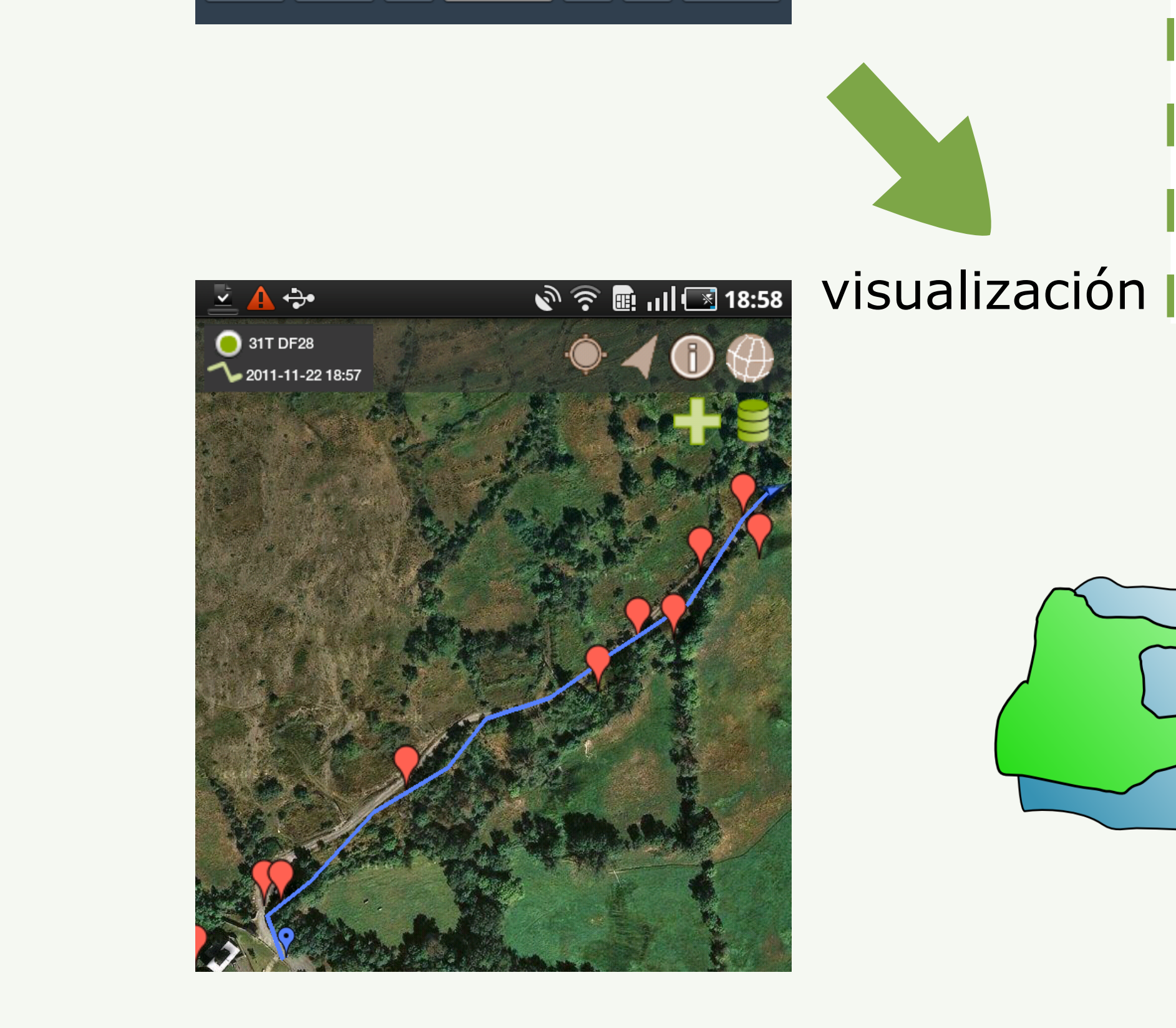

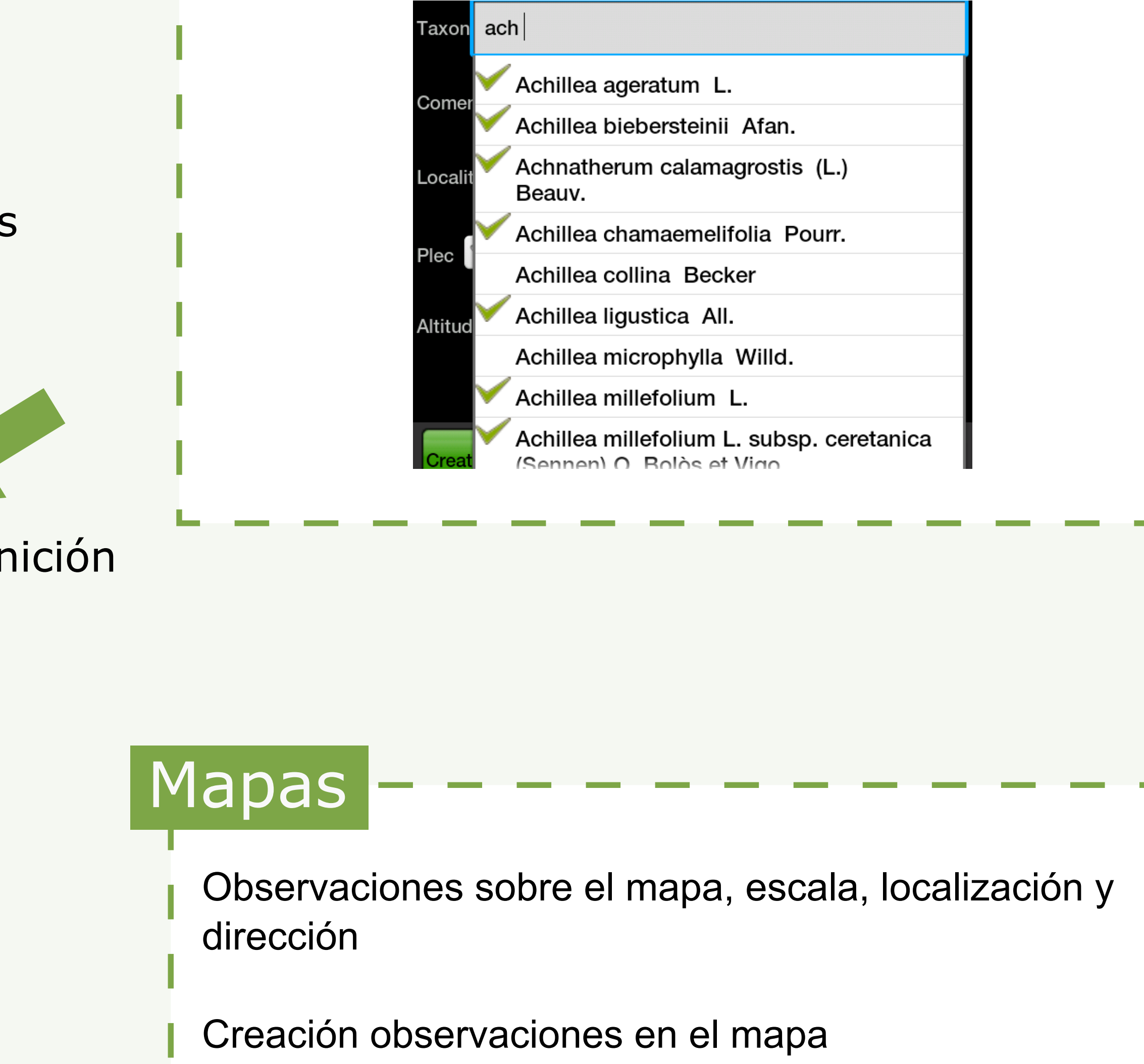

Biological record

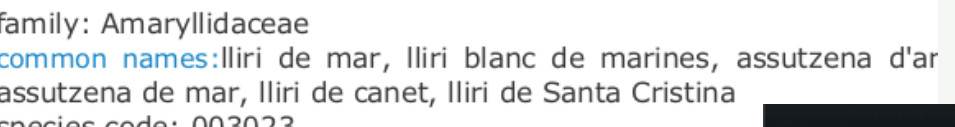

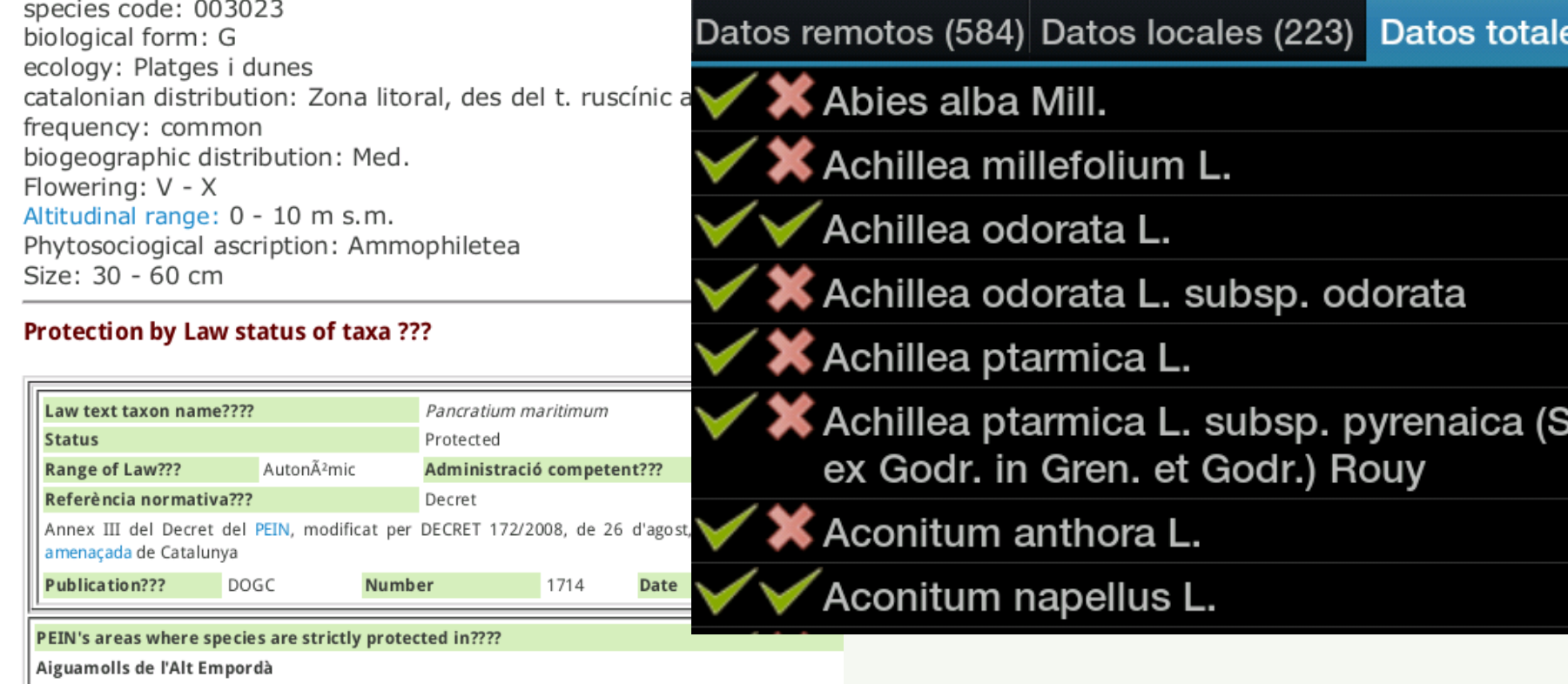

Related links

ORCA<br>Natura Digital Herbari Virtual del Mediterrani Occidental

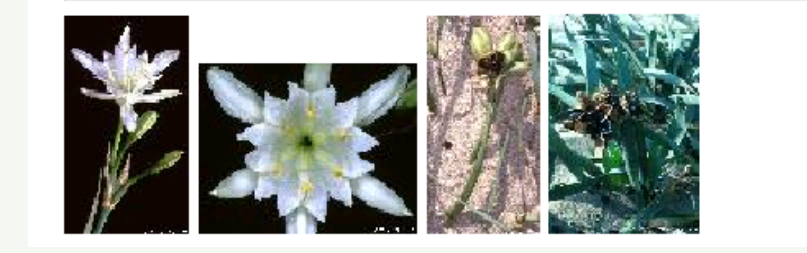

Cuadrícula UTM y conexión con las Bases de Datos

Registro de tracks GPS

http://biodiver.bio.ub.es/zamiaDroid/

**https://play.google.com/store/apps/details?id=uni.projecte**

## Bases de datos

**Banco de datos de biodiversidad de Cataluña (BDBC)**

**Sistema de Información de la Vegetación Ibérica y Macaronésica (SIVIM)**

**Global Biodiversity Information Facility (GBIF)**

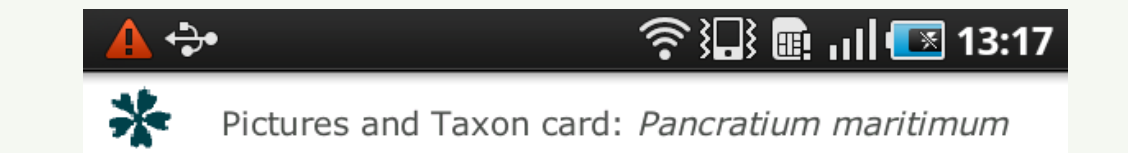